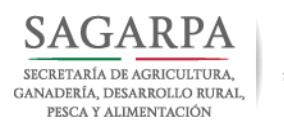

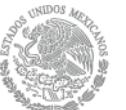

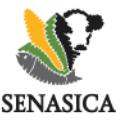

# **PROTOCOLO PARA LA IDENTIFICACIÓN MOLECULAR DE MALEZAS.**

**Autorizó:** 

M.C. Abel López Buenfil Director del Centro Nacional de Referencia Fitosanitaria

**Revisó:** 

M.C. José Gustavo Torres Martínez Jefe de Departamento de Roedores, Aves y Malezas

M.C. José Manuel Cambrón Crisantos Coordinador del Área de Desarrollo y Validación de Protocolos

**Elaboró:** 

M.C. Francisco Javier López Rosas Técnico del laboratorio de malezas Dr. Francisco Arturo Ramírez Ortega Profesor del IPN

**Diseño y edición:** Ing. José Alejandro Cotoc Roldán

> **Versión: 0.1 Abril, 2017**

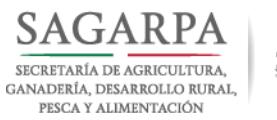

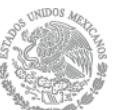

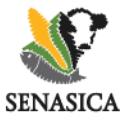

#### <span id="page-1-0"></span>**TABLA DE CONTENIDO**

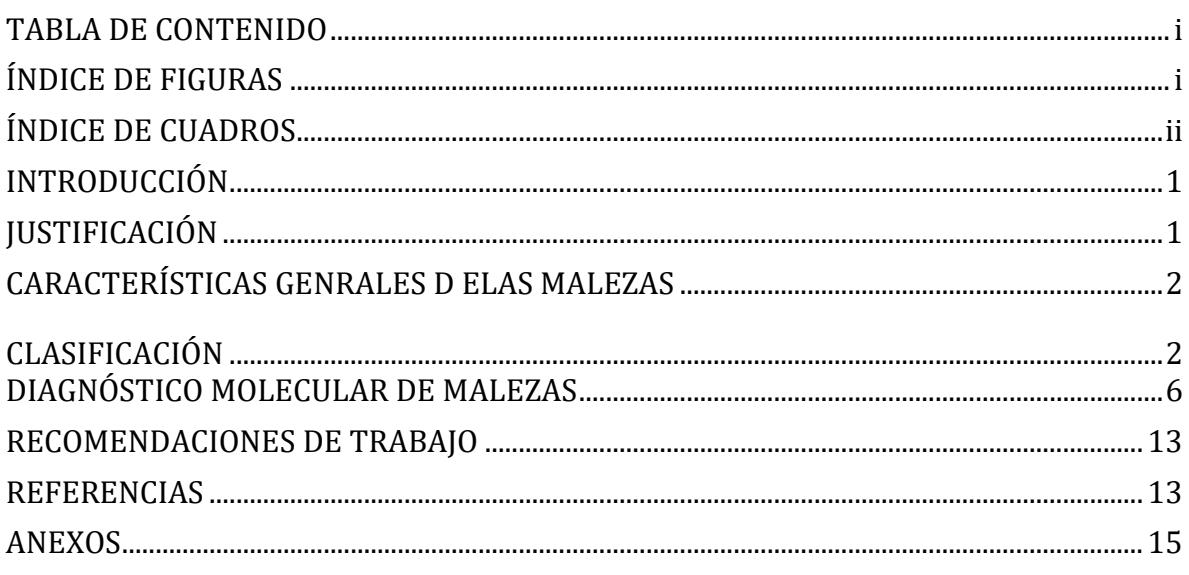

# <span id="page-1-1"></span>**ÍNDICE DE FIGURAS**

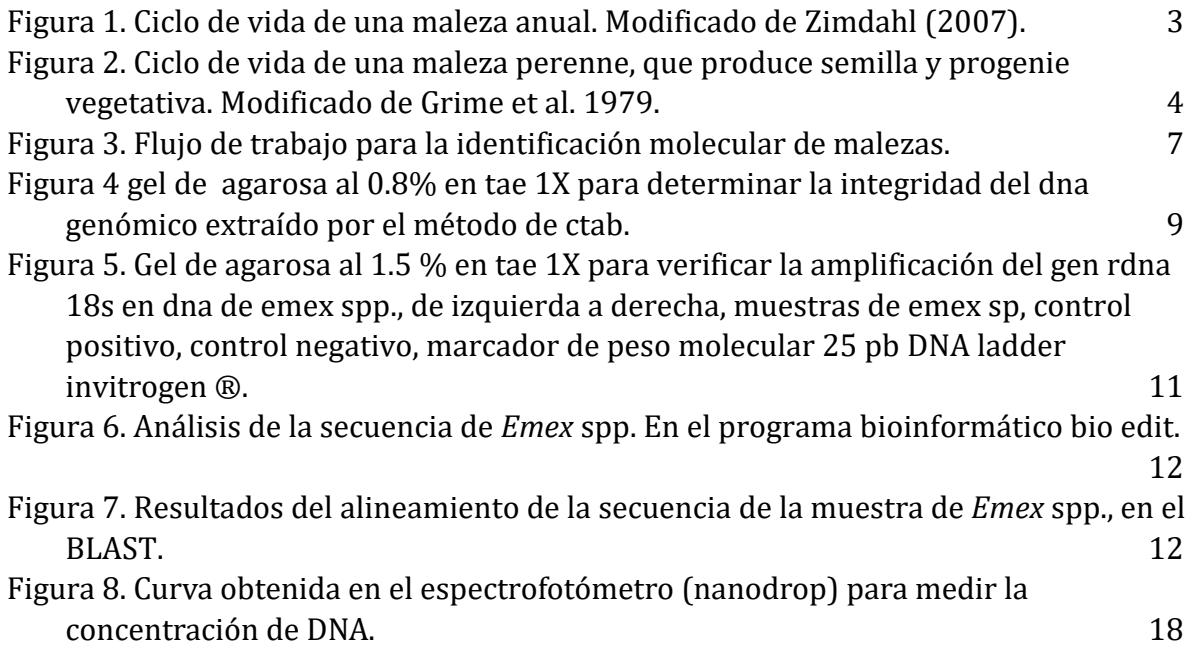

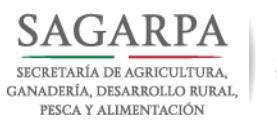

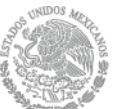

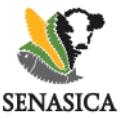

# **DIRECCIÓN GENERAL DE SANIDAD VEGETAL**

Dirección del Centro Nacional de Referencia Fitosanitaria

Área de Desarrollo y Validación de Protocolos

<span id="page-2-0"></span>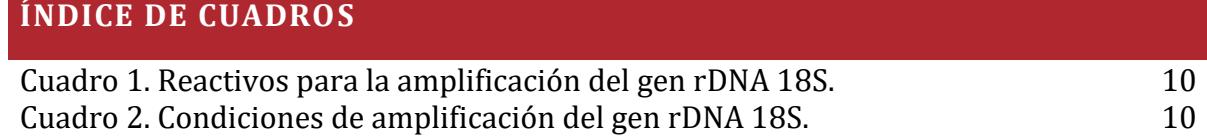

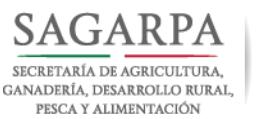

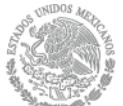

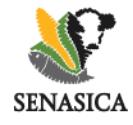

#### <span id="page-3-0"></span>**INTRODUCCIÓN**

Las malezas son un factor a considerar en cualquier actividad humana, ya que interfieren en sus sistemas de producción, riego, campos, viveros, bosques, caminos, zonas urbanas, etc. Su control representa altos costos, lo cual se traduce en pérdidas significativas. Esto a causa de su competencia por espacio, luz, agua, nutrientes, además de entorpecen las actividades agropecuarias, industriales, desvalorizar los bienes y al mismo tiempo encarecer los productos por los altos costos que implica su control (Fernández, 1982).

De las 250,000 especies vegetales existentes, aproximadamente 8,000 (3%) son consideradas malezas, de estas, 250 especies son problemáticas, representando el 0.1% de la flora mundial. El 70 % de las malezas problema corresponden a 12 familias botánicas y el 40- 50 % son pertenecientes a dos familias: Poaceae y Asteraceae (Rodríguez, 2017)

De acuerdo con Mortimer (1996), se acepta que las malezas ocasionan una perdida directa de 10% de la producción agrícola, en cereales, está perdida es del orden de más de 150 millones de toneladas.

Razón por la cual, la identificación de malezas es necesaria para el éxito de cualquier programa de manejo de malezas o de prevención de entrada de malezas cuarentenadas. Frecuentemente, se usan claves simples para identificar plantas o guías para identificar malezas basadas en fotografías o dibujos, que permiten identificar y clasificar a estas plagas. Sin embargo, algunas claves taxonómicas para plantas pueden ser complejas y requerir un conocimiento avanzado de las estructuras de las plantas y la terminología taxonómica (Baumann, 1999). Esta forma de identificación, depende principalmente de las características morfológicas de la planta y/o semilla, si las características descriptivas no se pueden apreciar claramente, se podría realizar una identificación errónea o simplemente no se podría identificar, por lo cual, la intención del presente protocolo es servir como una guía técnica, dirigida a profesionales aprobados en malezas, técnicos de laboratorio, investigadores y toda aquella persona relacionada con la identificación de malezas, que requiera complementar, corroborar o ampliar algún resultado con técnicas moleculares, o bien en casos donde exista una carencia de información taxonómica.

#### <span id="page-3-1"></span>**JUSTIFICACIÓN**

La apertura comercial de México, ha tenido como consecuencia la importación de un mayor volumen de mercancías agrícolas, lo cual incrementa también el riesgo de introducción de plagas exóticas entre ellas algunas especies de malezas, que vienen como contaminantes, por ejemplo, en semillas de pasto forrajero, semillas de alpiste, entre otros (Senasica, 2015).

Las especies invasoras afectan los sistemas agrícolas y no agrícolas de interés para el hombre, y su impacto en el peor de los casos, puede terminar con la destrucción del hábitat en lo que

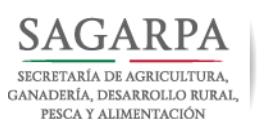

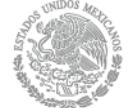

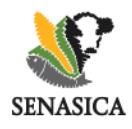

a la diversidad se refiere. Estos problemas han generado un creciente interés internacional en los sistemas de evaluación de riesgos para prevenir la introducción de nuevas plagas (cuarentenarias) y de priorizar el control, de las plagas existentes (Williams, 1996).

De forma general las faces conceptuales en la invasión de una maleza son: migración, escape, establecimiento, expansión, explosiva, de transgresión. Por lo cual y con la finalidad de proteger la sanidad vegetal del país de malezas no presentes en el territorio, se debe priorizar la prevención, mediante: 1) el establecimiento de programas de vigilancia, afín de poder detectar malezas antes de su establecimiento, 2) la limpieza de los equipos, 3 la correcta identificación y control de cualquier maleza nueva que se detecte, previo a su diseminación generalizada (Williams, 1996).

#### <span id="page-4-0"></span>**CARACTERÍSTICAS GENRALES D ELAS MALEZAS**

De acuerdo con la NOM-043–FITO (1999), se entiende por maleza a las especies vegetales o partes de las mismas que afectan los intereses del hombre en un lugar y tiempo determinado. Una maleza de importancia cuarentenaria, es aquella que no está presente en México o que estándolo se encuentra en un área localizada y está regulada oficialmente.

#### <span id="page-4-1"></span>*CLASIFICACIÓN*

Las malezas se pueden clasificar tomando en cuenta diferentes criterios como son: ciclo de vida, y hábitat y tipo de planta.

#### **1.- Por su ciclo de vida:**

**Anuales:** son aquellas que completan su ciclo de vida de semilla a semilla en menos de un año o en una temporada de crecimiento, producen abundante semilla, crecen rápidamente, y por lo general, pero no siempre, son más fáciles de controlar que las malezas perenes. Las anuales s de verano germinan en primavera, crecen en verano, florean y mueren en otoño, por ejemplo, *Amaranthus retroflexus* (Fig. 1) (Zimdahl, 2007).

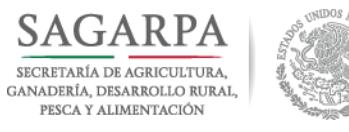

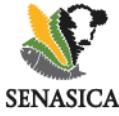

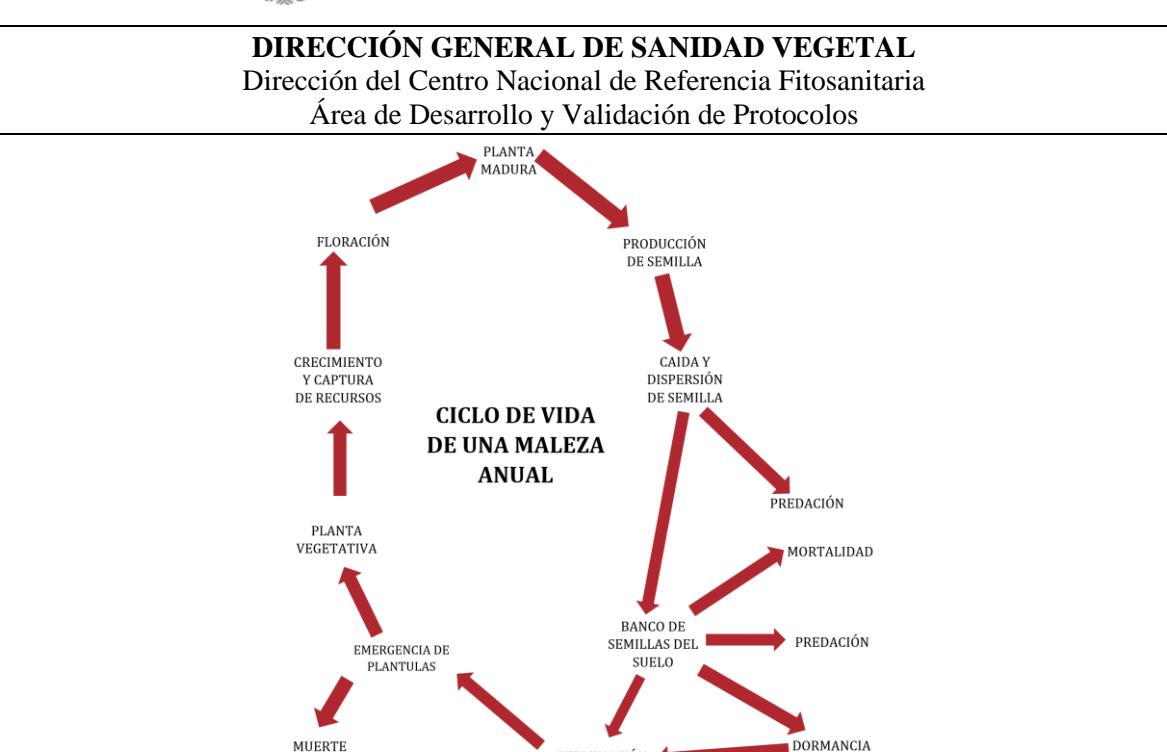

*Figura 1. Ciclo de vida de una maleza anual. Modificado de Zimdahl (2007).*

GERMINACIÓN

<span id="page-5-0"></span>**Bianuales:** son aquellas que viven por dos años, sus semillas germinan en primavera, verano u otoño desde su primer año y sobreviven en invierno como una roseta de hojas. Esta vernalización promueve el desarrollo normal de la producción de flores y semillas durante el verano del segundo año y mueren en otoño (Baumann, 1999). La propagación de una bianual puede evitarse impidiendo la producción de semilla, lo cual no es cierto para las plantas perennes rastreras (Zimdahl, 2007).

**Perenes:** son aquellas que producen estructuras vegetativas que les permite vivir por tres años o más (Baumann, 1999). Generalmente se dividen en dos grupos perennes simples y rastreras (Fig. 2).

*Perenes simples* se propagan por semilla y por reproducción vegetativa. Si un brote es herido o cortado, los perennes simples pueden regenerar una planta nueva vegetativamente, pero el modo normal de reproducción es por semillas. Ejemplo de maleza perenne es el diente de león y plantago (Zimdahl, 2007).

*Perennes rastreras* se reproducen por semillas y vegetativamente. Los órganos reproductivos vegetativos incluyen tallos rastreros (estolones), tallos subterráneos (rizomas), tubérculos, bulbos aéreos y bulbos (Zimdahl, 2007).

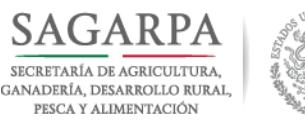

**DORMANCIA** 

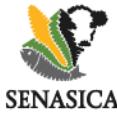

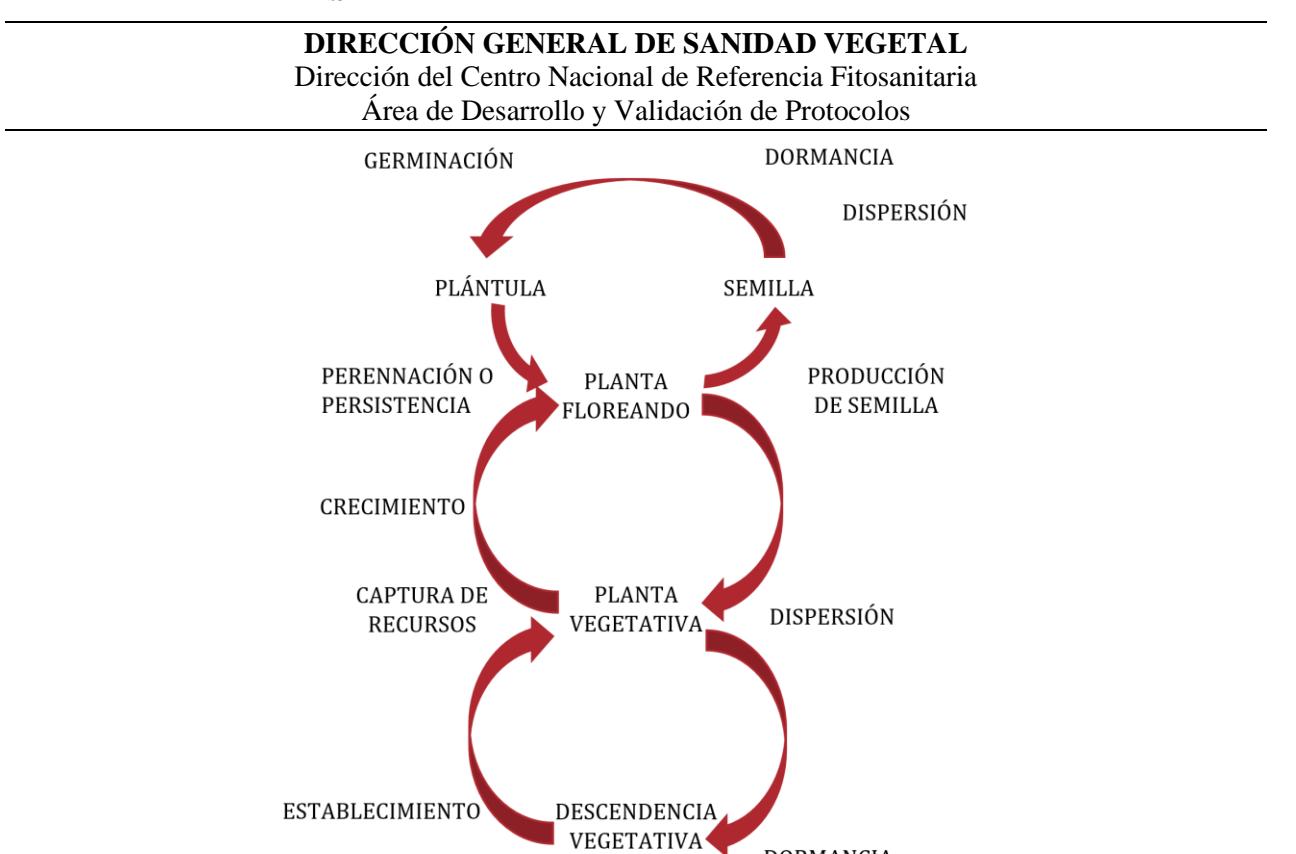

<span id="page-6-0"></span>*Figura 2. Ciclo de vida de una maleza perenne, que produce semilla y progenie vegetativa. Modificado de Grime et al. 1979.*

Dentro de los principales tipos de reproducción vegetativa que utilizan las malezas perennes están: enraizamiento de brotes separados (Turión o vástago), tallos rastreros (en capas, tallos, estolones, rizomas, rizomas y estolones, tubérculos), raíces rastreras, raíces pivotantes, brotes basales modificados (bulbos y cormos). (Zimdahl, 2007).

#### **2.- Por su hábitat**

Por su hábitat se pueden clasificar en malezas de tierras de cultivo, de pastizales, forestales, acuáticas, malezas ambientales, parasitas (Zimdahl, 2007).

# **3.- Por el tipo de planta**

Se clasificar en malezas de **hoja ancha** y **hoja angosta.** Las malezas de hoja ancha, comúnmente conocidas como dicotiledóneas, lo que significa que las plántulas poseen dos hojas cotiledonares, que son evidentes al emerger la planta través del suelo. Las nervaduras de este tipo de maleza asemejan una red o tienen una apariencia ramificada (Baumann, 1999).

Las malezas de hoja angosta, conocidas como monocotiledóneas, porque sus plántulas poseen un solo cotiledón, el cual es llamado coleoptilo en los zacates, los cuales tienen hojas alargadas con nervaduras paralelas, las cuales se extienden hasta la vaina, sus tallos son redondeados o aplanados, cuando se observan en un corte transversal. En este tipo, también

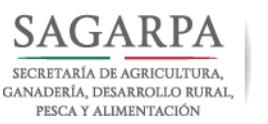

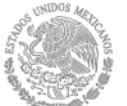

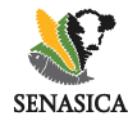

entran los coquillos, que a diferencia de los zacates tienen tallos triangulares (Baumann, 1999).

#### *REPRODUCCIÓN Y DISPERSIÓN DE MALEZAS*

#### **PRODUCCIÓN DE SEMILLA**

Muchas plantas con flores dependen de la producción de un número suficiente de semillas viables. La semilla es un ovulo o embrión maduro que ha almacenado reservas de energía (a veces faltantes) y tienen una capa o capas protectoras. Es una planta pequeña embalada para el envío. Especialmente, las malezas anuales que se reproducen por semilla y, por lo tanto, la prevención de la producción de semillas es la clave para la eliminación de problemas futuros. Las semillas de malezas son difíciles de manejar porque son: pequeñas, abundantes y producen muchas semillas (Zimdahl, 2007).

#### **Tamaño de la semilla.**

Las semillas producidas por la mayoría de las malezas son pequeñas, lo que facilita su dispersión por el viento y el agua, y su tamaño impide su detección hasta que germinan y una planta emerge por encima de la superficie del suelo (Zimdahl, 2007).

#### **Abundancia de semillas.**

Las malezas producen una gran cantidad de semillas, Koch (1969), estimo que en los suelos arables existen de 30,000 a 350,000 semillas de maleza por metro cuadrado (equivalente a 3000 – 3.5000 millones por hectárea), mientras que Klingman y Ashton, 1982) estimaron que hay ente 10.8 y 332 millones de semillas por hectárea. Esta exuberante cantidad de semillas es lo que les da a las malezas su estatus de plaga.

#### **DISPERSIÓN DE SEMILLAS**

Los mecanismos de dispersión de diásporas (semillas, bulbos, frutos) de malezas son: la anemocoria, hidrocoría, zoocoriay autocoria (Zita, 2007).

*Anemocoria*: es típica de los frutos con alas, lo que les permite dispersarse a través del viento (Zita, 2007), por ejemplo: diente de león (*Taraxacum officinale*).

*Hidrocoria:* es el mecanismo de dispersión que se realiza mediante el agua, por este medio se transportan muchos tipos de semillas, incluso, para semillas que no poseen modificaciones especiales para ser transportadas por este medio, por ejemplo, *Rumex* spp. (Pérez y Rodríguez 1989).

*Autocoria:* o diseminación activa, es el fenómeno que se presenta en frutos con dehiscencia explosiva, por ejemplo: El fruto tiene altísima presión hidrostática, y expulsa las semillas hasta una distancia de quince metros (Zita, 2007).

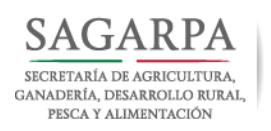

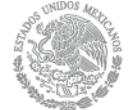

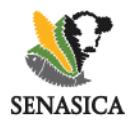

*Zoocoria:* es la que se lleva a través de los animales, esta se divide en dos tipos, Endozoocoria y Ectozoocoria, la primera se da cuando las semillas o diásporas son ingeridas y liberadas en la materia fecal, las semillas de muchas plantas pasan por el tubo digestivo de muchos animales, sin que su capacidad de germinación se altere. Mientras que la Ectozoocoria, es la dispersión que se lleva acabo cuando las semillas se adhieren a la piel del animal por medio de ganchos, pelos o superficies glandulares, por ejemplo: *Eleocharis* sp. (Pérez y Rodríguez, 1989).

## *MALEZAS DE IMPORTANCIA CUARENTENARIA PARA MÉXICO*

En el punto 4.1 de laNOM-043-FITO-1999, se pueden verificar la lista de malezas cuarentenadas para México que se deben de buscar en los vegetales, sus productos y subproductos que se pretendan introducir al país, que estén sujetos al cumplimiento de otra(s) norma(s) oficial(es) mexicana(s), independientemente de los requisitos señalados en las mismas, deberán venir libres de dichas malezas.

#### <span id="page-8-0"></span>**DIAGNÓSTICO MOLECULAR DE MALEZAS**

Actualmente la identificación de malezas se realiza por medio de claves taxonómicas y guías descriptivas, dichos métodos dependen de la calidad del espécimen y de que cuente con las estructuras típicas de la especie, desafortunadamente en algunos casos dichas características no son observables, lo que impide realizar un diagnóstico acertado del espécimen, por lo cual se propone el uso de las herramientas moleculares como: la reacción en cadena de la polimerasa (PCR, por sus siglas en ingles) y secuenciación de tipo Sanger.

# *TOMA Y ENVIO DE LA MUESTRA*

Para el muestro de malezas se recomienda utilizar un transecto en forma de "W", la cual debe abarcar la mayor parte de la superficie a muestrear. A lo largo de este se eligen puntos de muestreo, los cuales van en función del tamaño del predio. Los puntos de muestreo se eligen al azar y para determinar la densidad poblacional se emplea un cuadrante metálico de 50x50 centímetros, el resultado se multiplica por cuatro para obtener las plantas por metro cuadrado. Cuando se detectan plantas sospechosas, estas deben ser colectadas empleando papel periódico y una prensa botánica. Los especímenes deben tener mayor cantidad de estructuras posibles tales como flores, frutos, hojas, raíz y tallos. Cuando estén completamente deshidratadas se procederá a su envió al laboratorio de la Dirección del Centro Nacional de Referencia Fitosanitaria (DCNRF) o algún laboratorio aprobado por la SAGARPA. (CESAVEJAL, 2017).

Así mismo en el Manual operativo de la campa contra malezas reglamentadas, se puede encontrar la forma de cómo realizar el muestreo en predios, bancos de semillas, durante la cosecha y en embarques. Es importante recordar que cada muestra que se envié para

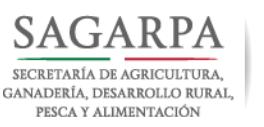

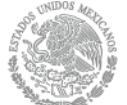

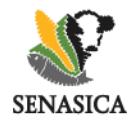

diagnóstico debe tener su respectivo formato de solicitud de diagnóstico fitosanitario (Anexo). (SENASICA, 2013).

# *FLUJO DE TRABAJO*

 Las muestras que se reciben en el laboratorio de malezas, serán registradas en una bitácora con el número de identificación que acompaña la muestra.

- Revisar que el material se encuentre en buenas condiciones.
- Realizar la identificación taxonómica.

En casos donde no sea posible identificar la muestra con el uso de claves taxonómicas y/o guías, se requiera la corroboración o complementación de resultados deberá seguir el flujo de trabajo de la figura 3.

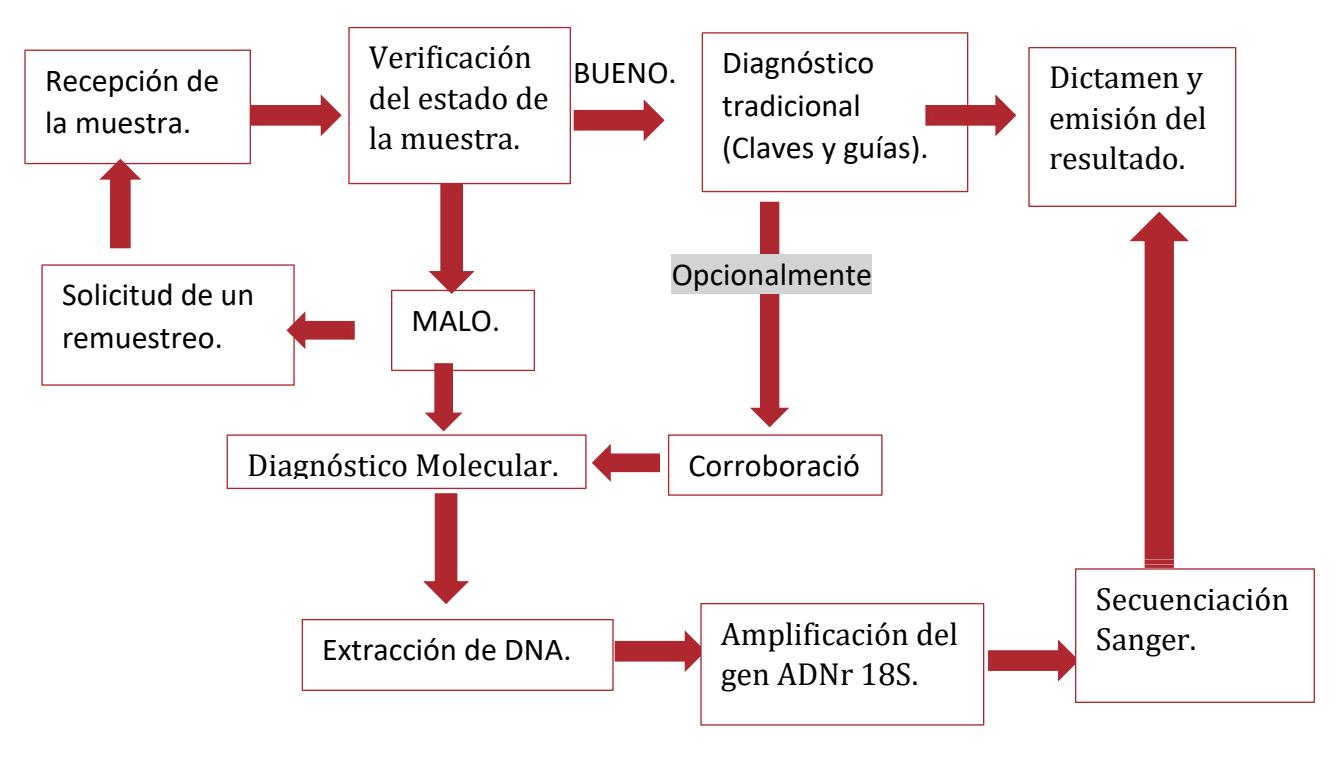

*Figura 3. Flujo de trabajo para la identificación molecular de malezas.*

#### <span id="page-9-0"></span>*ACONDICIONAMIENTO Y PREPARACIÓN DE LA MUESTRA*

En el caso de plantas de que no cuenten con las características necesarias para la identificación, y se encuentren en buenas condiciones, también serán candidatas para el diagnóstico molecular.

Para las semillas, estas se separan manualmente con la ayuda de instrumentos ópticos que facilitan la identificación de semillas extrañas en el lote examinado. Las semillas sospechosas

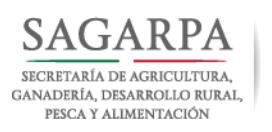

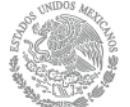

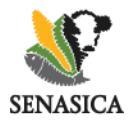

de ser malezas de importancia cuarentenario o económica serán examinadas morfológicamente, fotografiadas e identificadas, si su condición lo permiten en caso contrario se procederá al diagnóstico molecular.

Previo al diagnóstico molecular, las semillas deberán ser lavadas. Para esto se remojarán durante cinco minutos en una solución de hipoclorito de sodio al 1% con agitación. Posteriormente pasarlas a un recipiente con agua estéril y dejar en agitación a 40°C por una hora, retirar el exceso de humedad de las mismas y proceder a macerar.

Tanto para semillas como para partes de la planta se deberán utilizar 100 mg de muestra.

Nota: en los anexos 1-2 se muestra la preparación de las sustancias empleadas y su preparación.

# *PROTOCOLO DE EXTRACCIÓN DE DNA GENÓMICO*

Se propone la utilización del siguiente protocolo para la identificación molecular de malezas, utilizando tejido foliar o semillas.

#### **Protocolo para la obtención de DNA genómico.**

Antes de comenzar, se recomienda precalentar el buffer de lisis (2 % de CTAB, 0.5 % de PVP 40, 20 mM de EDTA pH 8.0, 100 mM de Tris base pH 8.0, 2.5 M de NaCl) a 65°C.

- 1. Colocar 100 mg de la muestra en un mortero que haya sido precongelado previamente a -80°C, agregar nitrógeno líquido y moler hasta obtener un polvo fino.
- 2. Antes de que descongele la muestra se agrega el buffer de lisis previamente precalentado, si la muestra es fresca, adicionar sobre ella 1 ml, si la muestra es deshidratada o se trata de semillas, agregar 2 ml. Homogenizar un par de veces antes de que descongele completamente.
- 3. Homogenizar y transferir a un tubo eppendorf de 1.5 ml para centrífuga, incubar a 80°C por 10 minutos, mezclar un par de veces durante el proceso. Adicionar 1/10 de volumen de SDS al 10%, homogenizar e incubar por 5 minutos más a 80°C. Transcurrido ese tiempo se permite que la muestra se enfríe a temperatura ambiente por cinco minutos.
- 4. Centrifugar a 12,000 rpm por 5 min a temperatura ambiente. Transferir el sobrenadante a un tubo nuevo libre de nucleasas y adicionar 0.5 volúmenes de la mezcla fenol-cloroformo (5:1 v/v), homogenizar y centrifugar a 14,000 rpm por 15 min a 4°C.
- 5. Transferir el sobrenadante a un tubo nuevo y agregar 0.1 volúmenes de acetato de sodio 3 M (pH 5.2), 0.5 volúmenes de fenol-cloroformo-alcohol isoamílico (25:24:1 v/v), homogenizar y centrifugar a 14,000 rpm por 10 minutos a temperatura

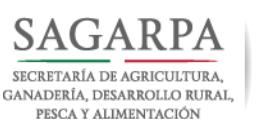

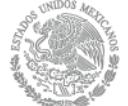

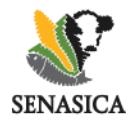

ambiente. Transferir el sobrenadante a un tubo nuevo de 1.5 ml libre de nucleasas. el sobrenadante aún presenta turbidez, se repite este pasó.

- 6. Transferir el sobrenadante a un tubo nuevo de 1.5 ml, libre de nucleasas. Adicionar 0.65 volúmenes de la mezcla de etanol-metanol-ácido acético glacial  $(9:3:1 \text{ V/v})$ . Agitar y centrifugar a 13,000 rpm por 5 minutos a temperatura ambiente. Para mejorar el rendimiento se recomienda antes de centrifugar incubar por una hora a -  $20^{\circ}$ C.
- 7. Tirar el sobrenadante. Lavar con 1 ml de la mezcla de etanol al 75 %- metanol-acetato de sodio 3 M, pH 5.2 (34:5:1). Agitar y centrifugar a 13,000 rpm por 5 min. Descartar el sobrenadante. Dar un lavado adicional con 1 ml de etanol al 70 %.

Secar la pastilla y disolver en agua grado biología molecular (de 20 a 100 μl dependiendo del tamaño de la pastilla formada).

## *CALIDAD E INTEGRIDAD DEL DNA*

La calidad del DNA total extraído, se verificará mediante espectrometría y será aceptable cuando, las relaciones A260/A280 estén dentro del rango 1.7 - 2.0 (Ver anexo 3).

Para verificar la integridad del DNA total, se realizará una electroforesis en un gel de agarosa al 0.8 % en TAE 1X, teñido con bromuro (10 mg/ml). Aplicar un voltaje de 80 V por 60min. Posteriormente, observar la imagen del gel en un transiluminador de luz ultravioleta (UV). En saso de una buena extracción, se debe obtener una banda integra de DNA genómico por encima de los 12,000 pb en todas las muestras (fig. 4).

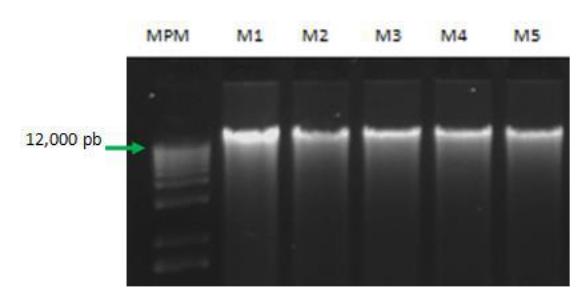

*Figura 4 Gel de agarosa al 0.8% en TAE 1X para determinar la integridad del DNA genómico extraído por el método de CTAB.*

# <span id="page-11-0"></span>*AMPLIFICACIÓN DEL GEN DE LA SUBUNIDAD RIBOSOMAL 18S (rDNA 18S)*

Amplificar el gen rDNA 18S utilizando los oligonucleótidos 18S F (5´- GCCCGGGTAATCTTTGAAATTTCAT-3´) y 18S R (5´-GTGTGTACAAAGGGCAGGGACGTA-3´) reportados por Toscano et al, 2014, que amplifican un fragmento de 150 pb.

Las mezclas para la reacción de PCR se realizan a un volumen final de 25μL preferentemente, en un gabinete de PCR, afín de evitar contaminación cruzada, utilizando los reactivos del Cuadro 1. Una vez hecha la mezcla maestra, homogenizar los componentes, succionando y

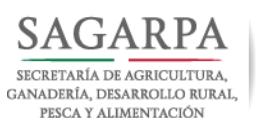

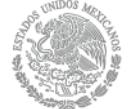

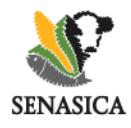

expulsando la mezcla con la micropipeta de 3 a 5 veces. En tubos estériles y libres de nucleasas de PCR de 0.2 ml agregar 23 μl del máster mix y adicionar 2 μl de DNA de la muestra a analizar. Colocar los tubos en el termociclador y programar las condiciones de amplificación (Cuadro 2). Siempre considere un control positivo al gen rDNA 18S, el cual siempre debe de amplificar y un control negativo, el cual no debe de amplificar.

<span id="page-12-0"></span>*Cuadro 1. Reactivos para la amplificación del gen rDNA 18S.*

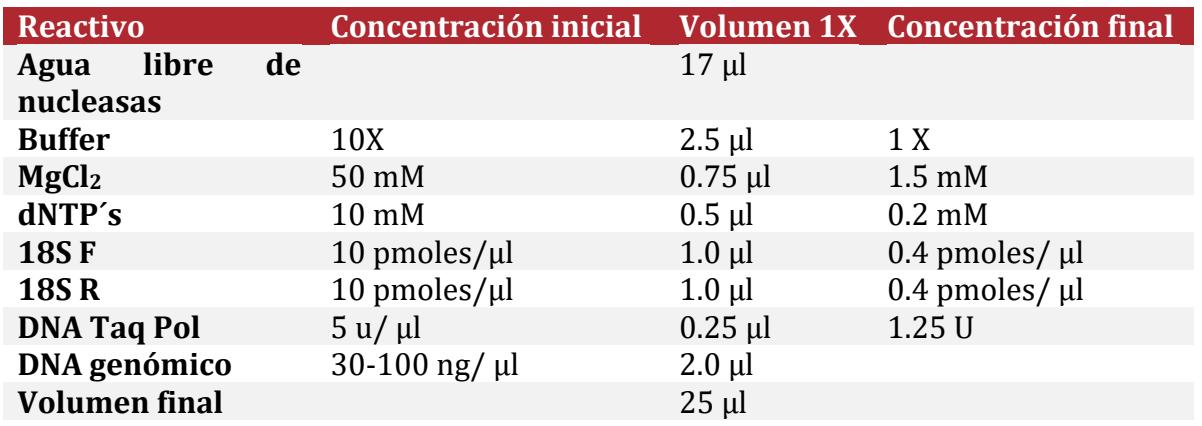

<span id="page-12-1"></span>*Cuadro 2. Condiciones de amplificación del gen rDNA 18S.*

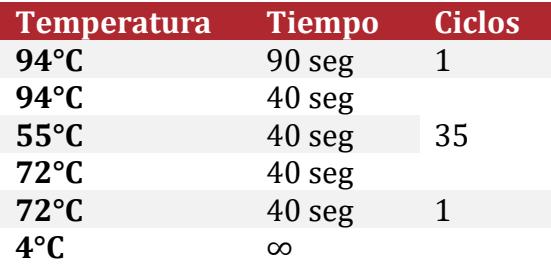

Verificar la amplificación mediante electroforesis en gel de agarosa al 1.5 %, teñido con bromuro de etidio (10mg/mL), cargue las muestras de la siguiente manera: sobre una tira de parafilm coloque 10 μl del producto de PCR y agregue 2 μl de buffer de carga, homogenizar antes de colocar la mezcla en el gel. Aplicar 80 V durante 60 min, por tratarse de fragmentos más pequeños. Posteriormente, observar la imagen en un transiluminador de luz ultra violeta (UV) (fig. 5).

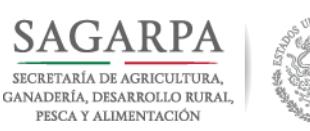

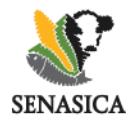

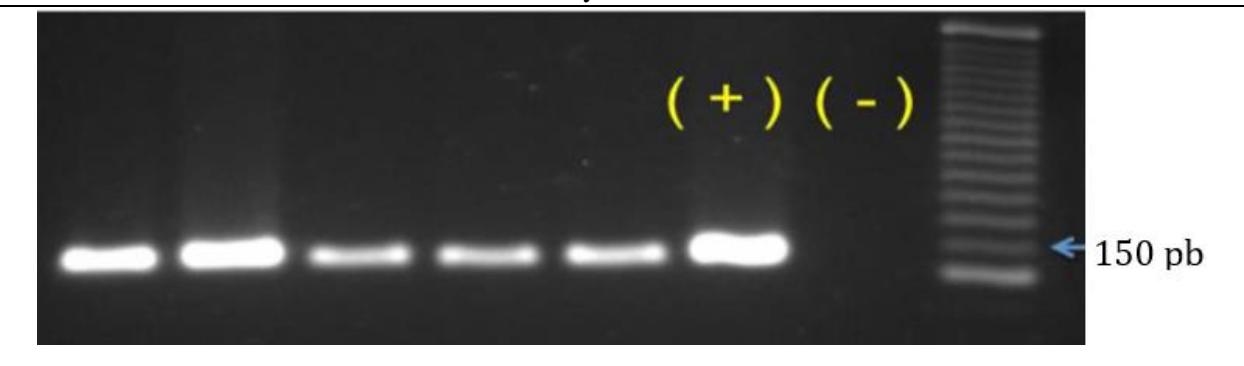

*Figura 5. Gel de agarosa al 1.5 % en TAE 1X para verificar la amplificación del gen rDNA 18S en DNA de* Emex *spp., de izquierda a derecha, muestras de* Emex *sp, control positivo, control negativo, marcador de peso molecular 25 pb DNA Ladder Invitrogen ®.*

# <span id="page-13-0"></span>*CONFIRMACIÓN POR SECUENCIACIÓN TIPO SANGER*

Posterior a la amplificación se debe asegurar la concentración y calidad de los productos, para proceder a la secuenciación Sanger, esto, con ayuda de un espectrofotómetro se determinará la concentración de ADN de doble cadena, que debe ser mayor o igual a 100 ng/µl, se considerara que los productos tienen una calidad aceptable si la relación 260/280 está entre 1.7-2.0 y la relación 260/230 es igual o mayor a 2.0. una vez que los productos cumplan con los parámetros establecidos, solicite la secuenciación de los mismos, a un laboratorio que realice secuenciación tipo Sanger.

Este protocolo propone apoyar en la identificación de malezas, partiendo de semillas o tejido foliar, principalmente para aquellos casos donde las características descriptivas de la especie no se aprecian adecuadamente, ya sea por qué, el espécimen está dañado o no cuneta aun con las estructuras necesarias, pero urge su identificación, afín de poder tomar las decisiones adecuadas. Por lo tanto, se sugiere amplificar el gen rDNA 18S y mandar a secuenciar los productos amplificados.

A manera de ejemplo, se muestras los resultados de la secuencia obtenida de la amplificación del gen rDNA 18S, de una muestra de *Emex* spp., la cual se secuencio, en el Laboratorio de Biología Molecular de la Dirección del Centro Nacional de Referencia Fitosanitaria.

Los laboratorios de secuenciación pueden enviar los archivos en formato ab1 o fasta, las cuales se pueden revisar en programas bioinformático como: Sequence Scanner 2, BioEdit, Mega 7, por mencionar algunos (fig. 6).

Secuencia de nucleótidos del gen rDNA 18S

**TCGAAACCTGCGCAAGCAGACAGACCCGTGAACCTGTTTCTAACGAATGCGTCCGGCCCCCGG CCGGGCACCAACCCAACACCGGCGCGGATTGCGCCAAGGAACACGAACCGCAGCGCCCCCTGG GAGGCCCGGTCCTCCGGAGCCCT.**

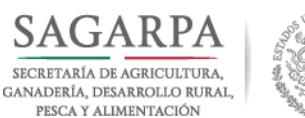

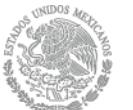

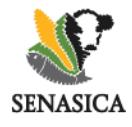

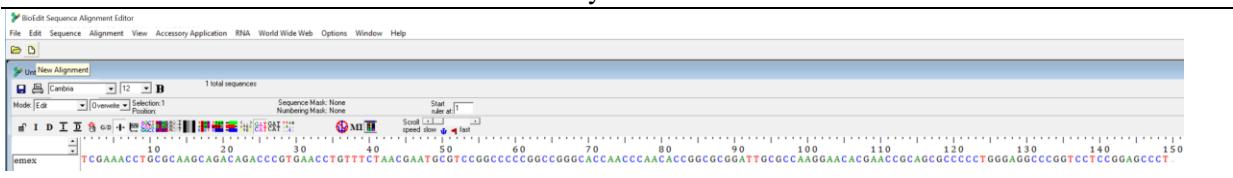

*Figura 6. Análisis de la secuencia de Emex spp. En el programa bioinformático Bio Edit.*

<span id="page-14-0"></span>Para conocer la identidad del producto del gen rDNA 18S amplificado y secuenciado se realizará un alineamiento con la Herramienta básica de búsqueda de alineación local (BLAST, por sus siglas en inglés) del NCBI (Altschul, 1990) (fig. 7).

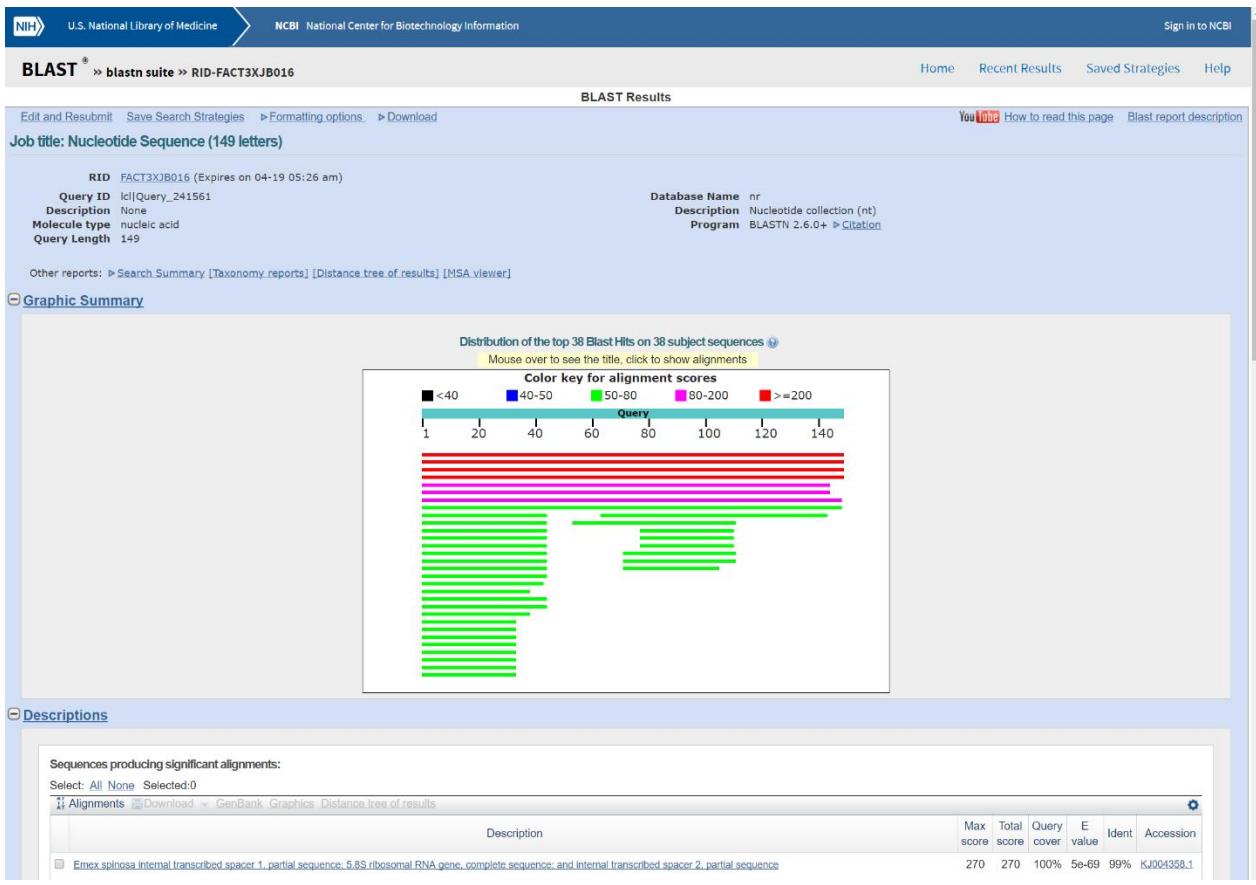

*Figura 7. Resultados del alineamiento de la secuencia de la muestra de* Emex *spp., en el BLAST.*

<span id="page-14-1"></span>Los resultados de la alineación del BLAST dan como resultado la especie *Emex spinosa,* con una cobertura del 100 % y una identidad del 99 %, lo cual nos indica que el producto amplificado corresponde a con un miembro del género *Emex* y muy probablemente a la especie *E. spinosa*.

Este protocolo ayuda a confirmar e identificar malezas cuando por alguna causa, no se puede identificar a través de guías o claves taxonómicas, porque los caracteres morfológicos no son

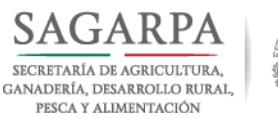

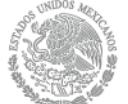

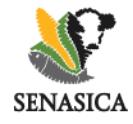

apreciables fácilmente, o simplemente se quiere respaldar un resultado de alguna identificación tradicional.

## <span id="page-15-0"></span>**RECOMENDACIONES DE TRABAJO**

Concluido el diagnóstico, y pasado el tiempo de resguardo de la muestra (un mes), la muestra se esteriliza en autoclave durante un tiempo de 15 – 20 minutos a 15-20 libras/ pulgada, antes de ser desechada o incinerada.

- Siempre que pipetee una muestra deseche la punta y ocupe una nueva, lo mismo para el caso de los controles positivos y negativos.
- Utilice las concentraciones de ADN adecuadas
- utilice pipetas calibradas.
- Prepare los reactivos como se indica.
- Siempre trabaje bajo buenas prácticas de laboratorio

#### <span id="page-15-1"></span>**REFERENCIAS**

Altschul S. F., Gish W, Miller W, Myers E.W: y LipmanD.J. 1990. Basic Local Alignment Search Tool. J. Mol. Biol. 215. 403-410.

Baumann P. A. 1999. Cómo identificar malezas: Las estructuras de la planta son clave. AgriLife Extensión. Texas A&M System. Texas. USA. 20 p. Traducción de Enrique Rosales Robles. http://oaktrust.library.tamu.edu/bitstream/ handle/ 1969.1/86811/pdf\_1070.pdf

Comité Estatal de Sanidad Vegetal de Jalisco (CESAVEJAL). 2017. Campaña contra malezas reglamentadas. Recuperado abril de 2017. http://www.cesavejal.org.mx/malezas/malezas.html.

European and Mediterranean Plant Protection Organization (EPPO). 2017. Data base: Emex australis. En línea: http://www.eppo.int/DATABASES/database s.htm. Fecha de consulta: abril de 2017.

Fernández O.A. 1982. Manejo integrado de Malezas. Planta Daninha (2): 69-79.

Pheloung, P.C., ScotT, J.K. y R.P. Randall. 1996. Predicting the distribution of *Emex in Australia. Plant Protection Quarterly.11(4): 138.-140.*

Luceño M. 1990. Emex Campd. [nom. Cons]. *In:* Flora Iberica: Plantas Vasculares de la península Ibérica e Islas Baleares. Eds. S. Castroviejo, M. Laínz, G. López González, P. Montserrat, F. Muñoz Garmendia, J. Paiva y L. Villar. Vol. II. Plantanaceae-Plumbaginaceae (partium). Real Jardín Botánico. Madrid. España. 581.9 (46).

Mortimer A. M. 1996. La clasificación de las malezas. *In:* Manejo de malezas para los países en desarrollo. (estudio FAO Producción y Protección Vegetal–120). Eds. R. Labrada y J.C.

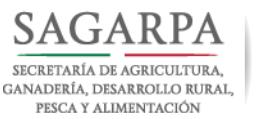

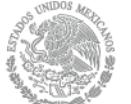

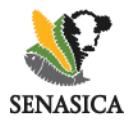

Caseley. FAO. Roma. 481 p. http://www.fao.org/ docrep/T1147S/t1147s00.htm (1 of 14)17/07/2006 16:43:24

Pérez N., C. y Rodríguez G., S. 1989. Las Malas Hierbas y su Control Químico en Cuba. Editorial Pueblo y Educación. La Habana, Cuba. 241p. https://www.academia.edu/15659685/BIOLOGIA\_Y\_ECOLOGIA\_DE\_LA\_MALEZA. Recuperado abril de 2017.

Rodríguez L, J. 2017. Las malezas y el agroecosistema. Unidad de Malezas, Departamento de Protección Vegetal, Centro Regional Sur, Facultad de Agronomía, Universidad de la República Oriental del Uruguay. Av.E. Garzón 780, 3584560. Recuperado abril 2017. http://www.pv.fagro.edu.uy/Malezas/Doc/LAS%20MALEZAS%20Y%20EL%20 AGROECOSISTEMAS.pdf.

Servicio Nacional de Sanidad, Inocuidad y calidad Agroalimentarias (Senasica). 2015. Guía para el reconocimiento e identificación de semillas de maleza en pasto de Brasil. Recuperado en abril de 2017. https://www.gob.mx/cms/ uploads/attachment/file/165683/Guia\_MalezaenpastodeBrasil.pdf.

Servicio Nacional de Sanidad, Inocuidad y calidad Agroalimentarias (Senasica). 2013. Manuel Operativo de la Campaña Contra Malezas Reglamentadas. Recuperado en abril de 2017. https://www.gob.mx/cms /uploads/ attachment/file/108116/Manual\_Operativo.pdf

Williams P. A. 1996. Guía para la evaluación de riesgos en los países en desarrollo. *In:* Manejo de malezas para los países en desarrollo. (estudio FAO Producción y Protección Vegetal– 120). Eds. R. Labrada y J.C. Caseley. FAO. Roma. 481 p. http://www.fao.org/docrep/T1147S/t1147s00.htm (1 of 14)17/07/2006 16:43:24.

Zimdahl R. L. 2007. Fundamentals of weed science. Academis Press. USA. 689 p.

Zita P. G. 2017. Biología y ecología de mañezas. Fes Cuautitlán. UNAM. Recuperado en abril de 2017. https://www.academia. edu/15659685/B IOLOGIA\_Y\_ECOLOGIA\_DE\_LA\_MALEZA.

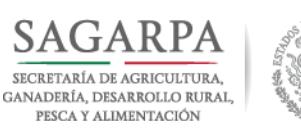

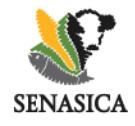

<span id="page-17-0"></span>**ANEXOS**

#### *ANEXO 1. INFORMACIÓN DE SUSTANCIAS EMPLEADAS*

**Acetato de sodio**: Modifica el pH acercándolo a la neutralidad. Ayuda a la eliminación total de almidones.

**Ácido acético:** Al modificar el pH (acidificándolo), hace que la clorofila pierda el magnesio de su núcleo (lo cual se observa a simple vista en algunas muestras, apreciándose la pérdida repentina de color verde al momento de agregar este reactivo), y la clorofila puede ser arrastrada a la fase orgánica. Además, hace fraguar a las gomas y cauchos, haciéndolos insolubles. Es principalmente útil para plantas con cauchos como la papaya y la higuera (En caso de trabajar con éstas plantas se recomienda usar el doble de lo especificado en el protocolo).

**Cloroformo**: Forma una fase orgánica donde quedará atrapado todo lo hidrofóbico y en la interface las proteínas y carbohidratos.

**CTAB (Bromuro de hexadecil-trimetil-amonio):** Detergente bipolar que desnaturaliza proteínas y disuelve membranas. Ayuda a la liberación del material genético y a lisar las células.

**EDTA (Ácido Etilen Diamino Tetra Acético)**: La capacidad de EDTA para potencialmente donar sus seis pares de electrones para la formación de enlaces covalentes coordinados a cationes metálicos hace al EDTA un ligando hexadentado ayudando a mantener el pH en 8.0, además secuestra metales polivalentes que pueden contaminar el DNA. En el caso particular de plantas, secuestra el calcio que mantiene unidas a las pectinas que forman la pared celular primaria, ayudando así a la liberación de los ácidos nucleicos. También secuestra al magnesio que facilita la solubilidad del DNA y del RNA para que puedan precipitar a concentraciones más bajas de Etanol. Es insoluble en agua fría cuando el pH es menor de 8.0; por ello es probable que éste se haga soluble hasta que se calienta cerca de la ebullición. La principal toxicidad del EDTA es en el riñón.

**Etanol:** En este protocolo se utiliza para deshidratar al DNA y el RNA para que precipiten y separarlos de las sustancias que se encuentren en solución con ellos. Es importante que la

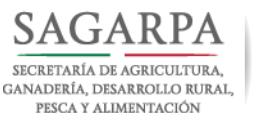

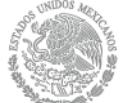

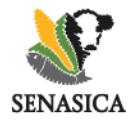

precipitación se haga a una concentración de 40% (v/v), ya que a concentraciones del 45%  $(v/v)$  ya comienza a precipitar polifenoles. Cuando se precipitan polifenoles, la pastilla formada al centrifugar presenta color. Las Pastillas con color presentan espectros de absorción distintos al patrón clásico.

**Fenol**: Desnaturaliza y arrastra proteínas a la fase orgánica. Ayuda a eliminar polifenoles y taninos que estén solubles.

**Alcohol Isoamílico**: Es un antiespumante.

**NaCl (Cloruro de sodio)**: Ayuda a precipitar almidones, pigmentos, gomas, pectinas y proteínas. A la molaridad de 2.5M ayuda también a romper las células.

**PVP 40 (Poli-Vinil-Pirrolidona)**: Polímero de peso molecular variable que es cercano a los 40000 g/mol. Se utiliza para eliminar pectinas, mucoproteínas (como en nopal), gomas y fenoles. Al ser de cadenas largas, arrastra pectinas y fibras solubles, además de ayudar a precipitar pectinas y fibras insolubles. Es inerte y no modifica el pH. Es muy difícil de hacer soluble, no se recomienda tratar de solubilizarla por separado de las sales, debido a que antes de hacerse soluble adquiere mucha viscosidad (al grado de formar un pseudoplástico), que desaparece al hacerse soluble. Se recomienda mezclar muy bien el PVP en polvo con las sales solubles como NaCl, TRIS y CTAB para que al agregar agua tibia lentamente se incorpore a la solución a la par con las sales. En el protocolo se recomienda PVP 40, pero entre mayor sea el peso molecular promedio del PVP, es más difícil que se haga soluble y arrastra más eficientemente las gomas y fenoles.

**SDS (Dodecil-sulfato de sodio):** Detergente aniónico fuerte que disuelve membranas celulares y se elimina fácilmente en la fase orgánica al ser de cadena larga. Al centrifugar, promueve la formación de una fase independiente, con apariencia de nata, que contiene a las grasas, ceras y parafinas presentes en la muestra.

**TRIS (tris[hidroximetil] aminometano**): Ayuda a mantener el pH del buffer en 8.0, en el cual el DNA y el RNA son más solubles, por lo que es indispensable en la extracción.

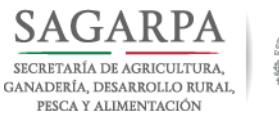

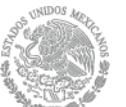

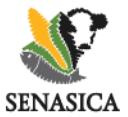

# **DIRECCIÓN GENERAL DE SANIDAD VEGETAL** Dirección del Centro Nacional de Referencia Fitosanitaria

Área de Desarrollo y Validación de Protocolos

# *ANEXO 2. PREPRACIÓN DE SOLUCIONES*

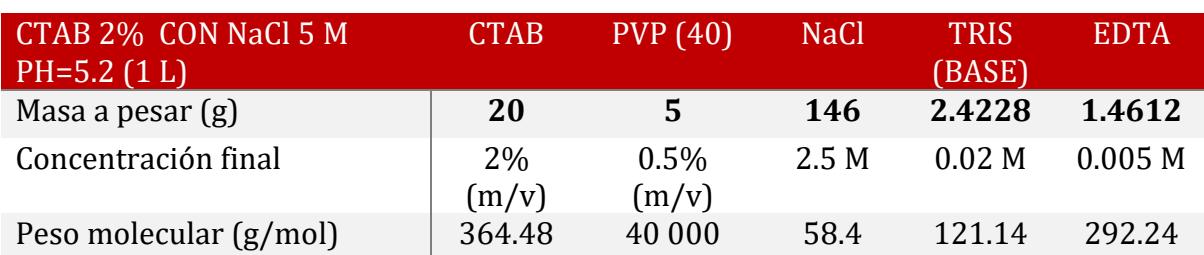

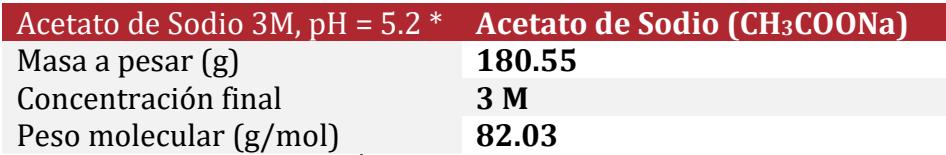

\* Ajustar el pH agregando lentamente Ácido acético glacial (El gasto aproximado de ácido acético es de 45.7ml). Aforar a un litro con agua destilada y esterilice por filtración o autoclave.

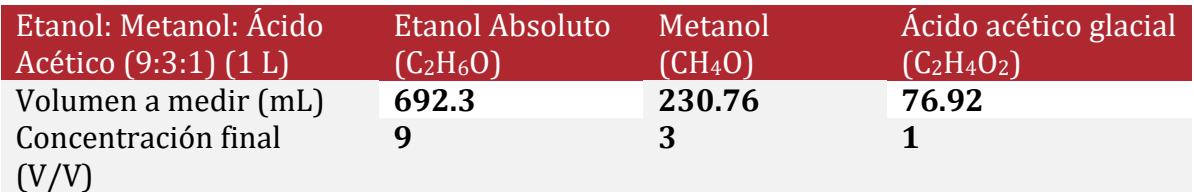

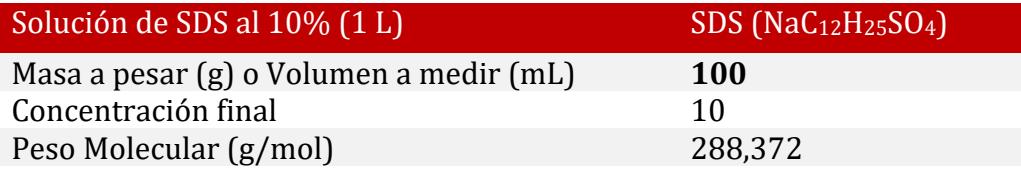

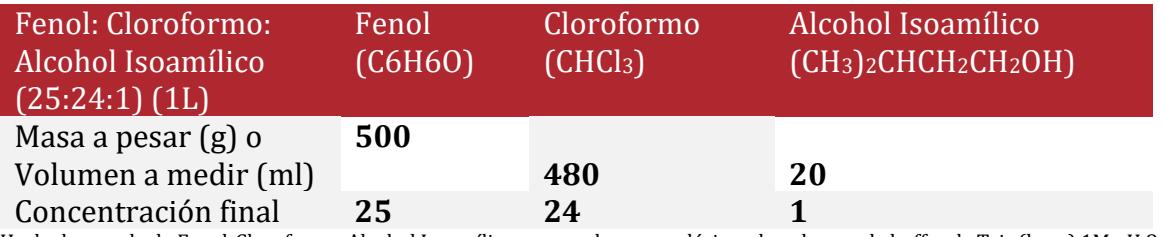

Hecha la mezcla de Fenol-Cloroformo-Alcohol Isoamílico, se mezcla con un décimo de volumen de buffer de Tris (base) 1M pH 8.0. Se almacena en frasco ámbar a 4oC.

Nota: Si el buffer de tris se pone de color rojo o rosa, se debe de retirar en embudo de separación (Significa que el fenol esta oxidado y puede llevar acabo la degradación de los ácidos nucleicos que se extraigan), y sustituir por otro volumen de tris nuevo y se repite la operación hasta que el tris permanezca incoloro

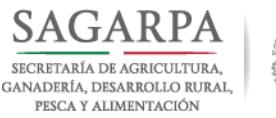

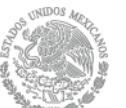

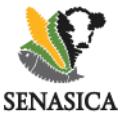

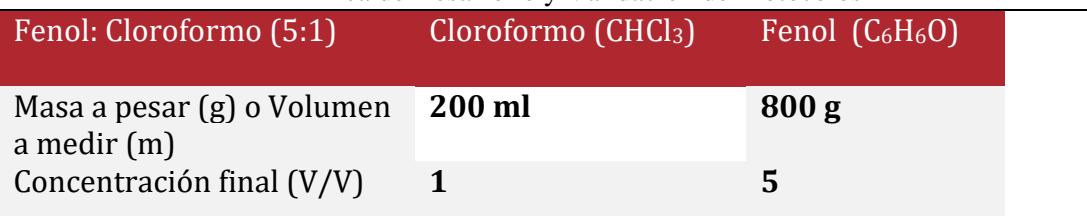

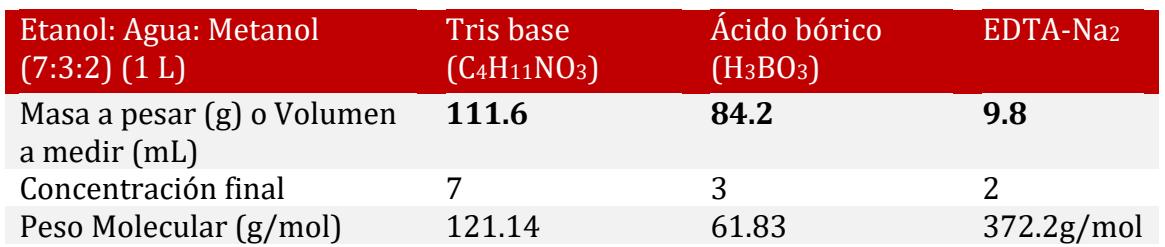

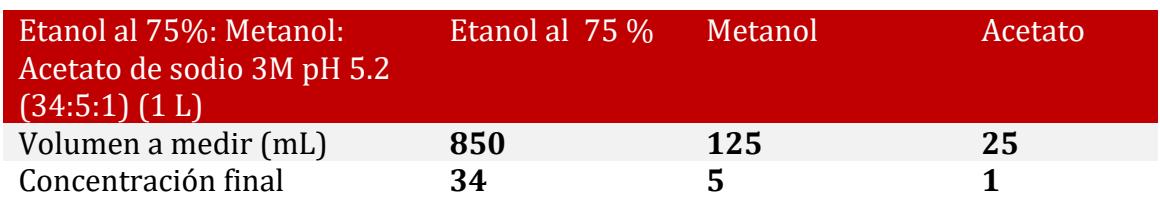

#### *ANEXO 3. ESPECTRO DE ABSORCIÓN CLASICO DE DNA EN UN NANODROP.*

Se considera que la muestra extraída tiene una buena pureza las relaciones de absorbancia 260/280 y 260/230, son mayores a 1.5 y se considera muy pura si estas relaciones están entre los valore de 1.8 a 2.0. No se recomienda realizar reacciones de PCR a partir de muestras de material genético cuya concentración sobrepase los 500ng/µL, ya que se puede generar una inhibición por sustrato. En tal caso se sugiere diluir la muestra hasta que la concentración final del DNA esté entre 50 y 100ng/µL.

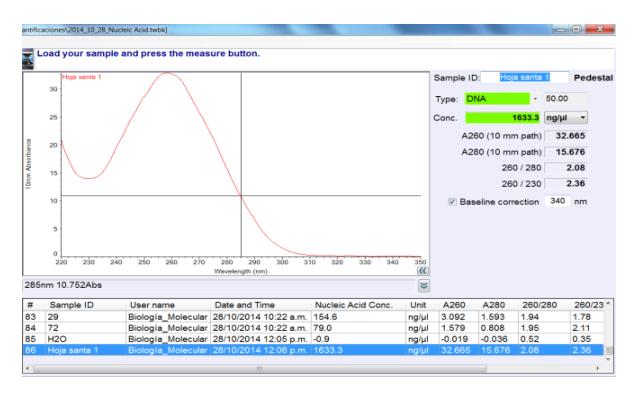

<span id="page-20-0"></span>*Figura 8. Curva obtenida en el espectrofotómetro (nanodrop) para medir la concentración de DNA.*

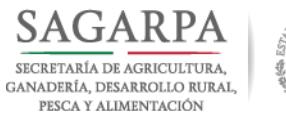

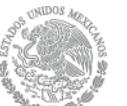

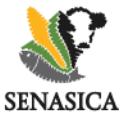

# **DIRECCIÓN GENERAL DE SANIDAD VEGETAL**

Dirección del Centro Nacional de Referencia Fitosanitaria

Área de Desarrollo y Validación de Protocolos

#### *ANEXO 4. SOLICITUD DE DIAGNÓSTICO FITOSANITARIO*

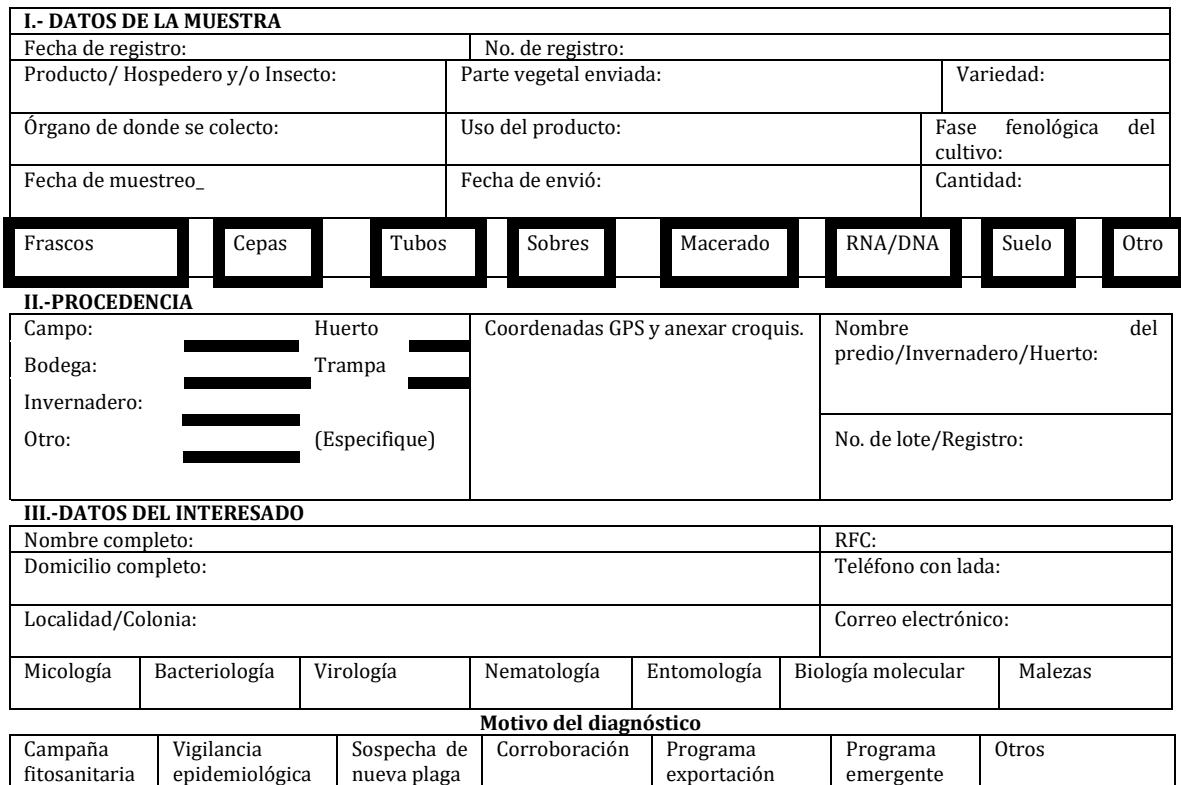

Recibe **Envía**